<<Photoshop CS3

<<Photoshop CS3 >>

- 13 ISBN 9787542740380
- 10 ISBN 7542740385

出版时间:2008-11

页数:404

PDF

更多资源请访问:http://www.tushu007.com

, tushu007.com

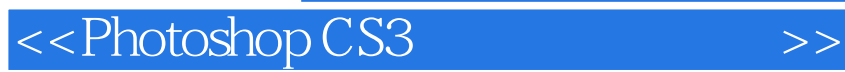

Photoshop CS3

Photoshop CS3

 $,$  tushu007.com

# <<Photoshop CS3

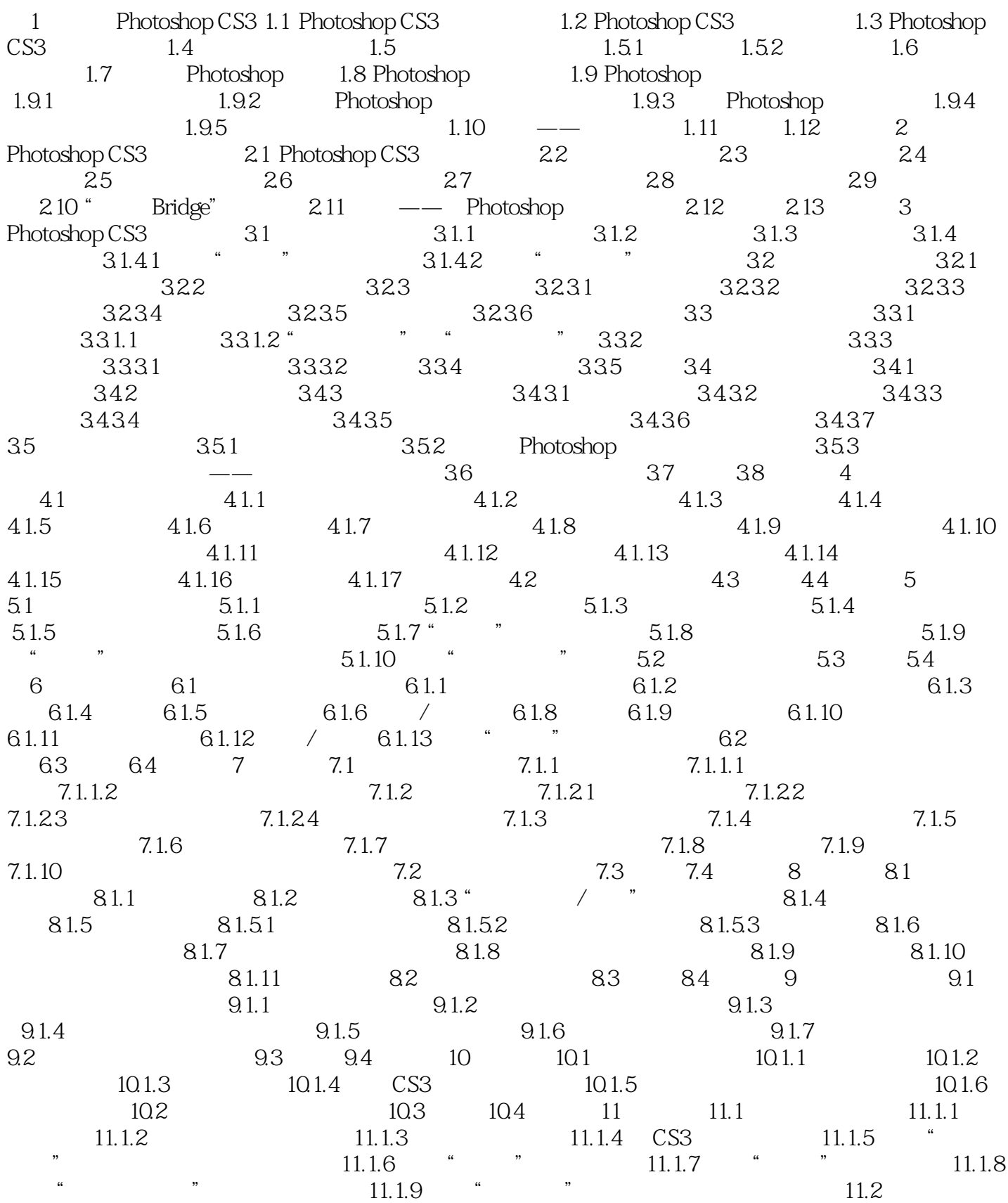

<<Photoshop CS3

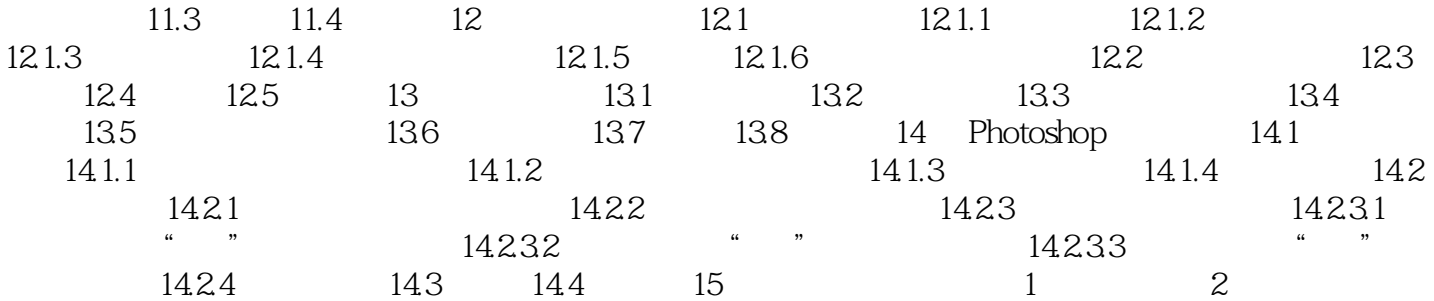

# <<Photoshop CS3

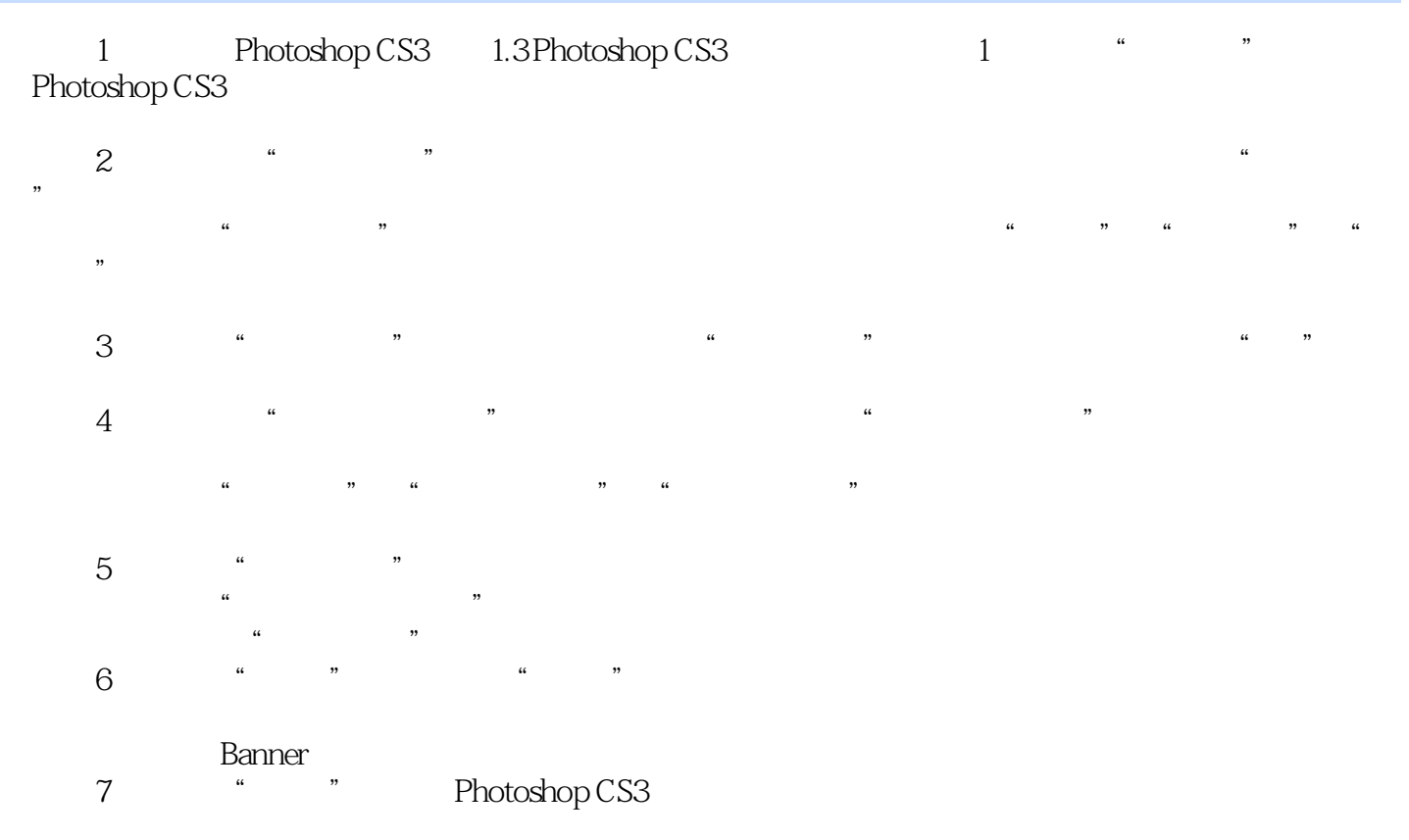

Photoshop CS3

### <<Photoshop CS3

Photoshop CS3<br>Photoshop CS3

Photoshop CS3 Photoshop CS3

Photoshop CS3 Photoshop CS3

Photoshop CS3 Photoshop CS3

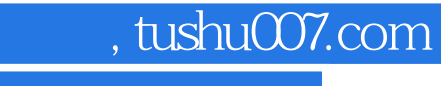

# <<Photoshop CS3

本站所提供下载的PDF图书仅提供预览和简介,请支持正版图书。

更多资源请访问:http://www.tushu007.com